News and updates from the Project Zero team at Google

# Project Zero

**Thursday, August 29, 2019**

In-the-wild iOS Exploit Chain 1

Posted by Ian Beer, Project Zero

**TL;DR**

This exploit provides evidence that these exploit chains were likely written contemporaneously with their supported iOS versions; that is, the exploit techniques which were used suggest that this exploit was written around the time of iOS 10. This suggests that this group had a capability against a fully patched iPhone for at least two years.

This is one of the three chains (of five chains total) which exploit only one kernel vulnerability that was directly reachable from the Safari sandbox.

targets: 5s through 7, 10.0.1 through 10.1.1

supported version matrix: iPhone6,1 (5s, N51AP) iPhone6,2 (5s, N53AP) iPhone7,1 (6 plus, N56AP) iPhone7,2 (6, N61AP) iPhone8,1 (6s, N71AP) iPhone8,2 (6s plus, N66AP) iPhone8,4 (SE, N69AP) iPhone9,1 (7, D10AP) iPhone9,2 (7 plus, D11AP) iPhone9,3 (7, D101AP) iPhone9,4 (7 plus, D111AP)

version support is slightly different between platforms:

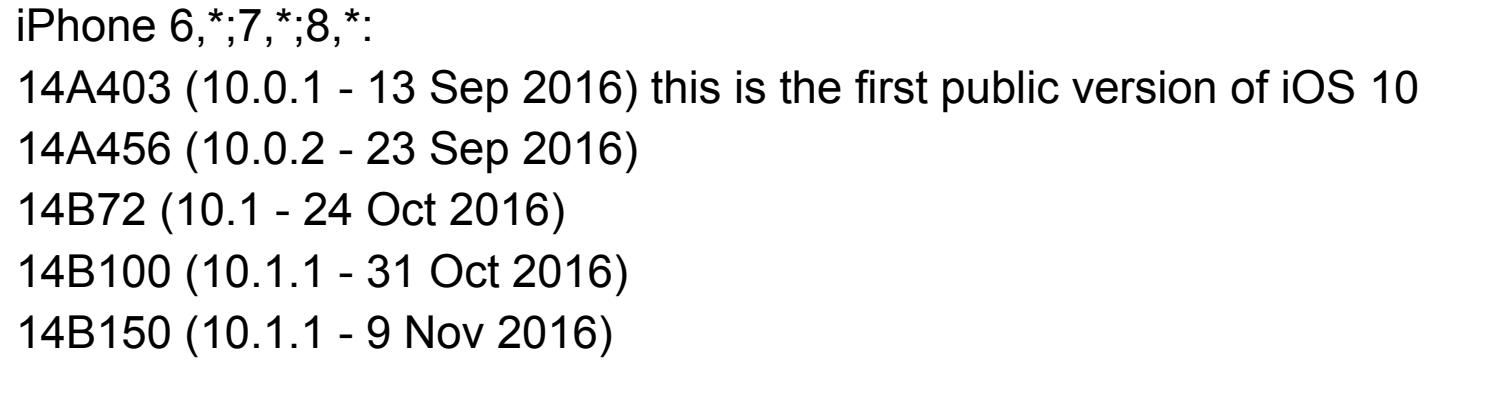

There's an  $0 \times 18$  byte header structure, the last dword of which is a count of the number of following sub-descriptor structures. Each of those sub-descriptor structures is  $0 \times 40$  bytes, with the last two bytes being a uint16  $t$  count of sub-entries contained in the subdescriptor.

iPhone 9,\*: 14A403 (10.0.1 - 13 Sep 2016) 14A456 (10.0.2 - 23 Sep 2016) 14A551 (10.0.3 - 17 Oct 2016) : NOTE: this version was iPhone 7 only; "cellular connectivity problem) 14B72c (10.1 - 24 Oct 2016) 14B100 (10.1.1 - 31 Oct 2016) 14B150 (10.1.1 - 9 Nov 2016)

The driver reads the n entries value from shared memory and multiplies it by 6 to determine what it believes should be the maximum total number of sub-resources across all the sub-descriptors:

n entries = \*( DWORD \*)(shmem ptr + 0x14); n max subdescriptors =  $6 * n_{entries}$ ;

This value is then multiplied by  $8$ , as for each subresource  $id$  they'll store a pointer:

First unsupported version: 10.2 - 12 December 2016

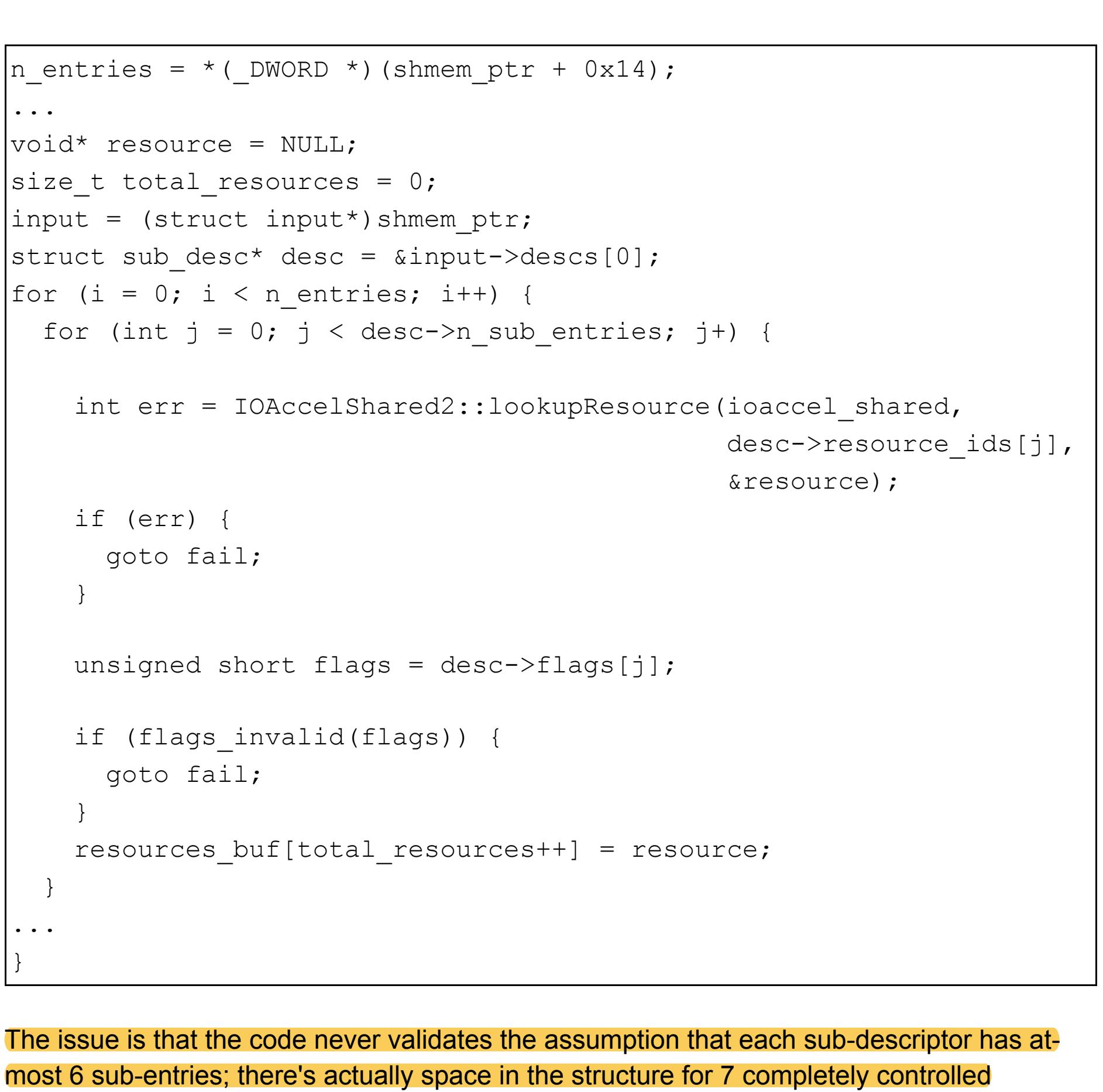

AGXAllocationList2::initWithSharedResourceList is a C++ virtual member method which takes two arguments, a pointer to an IOAccelShared2 object and a pointer to an IOAccelSegmentResourceListHeader object. That resource list header pointer points to memory which is shared with userspace and the contents are fully attackercontrolled. The bug lies in the code which parses that resource list structure. The structure looks like this:

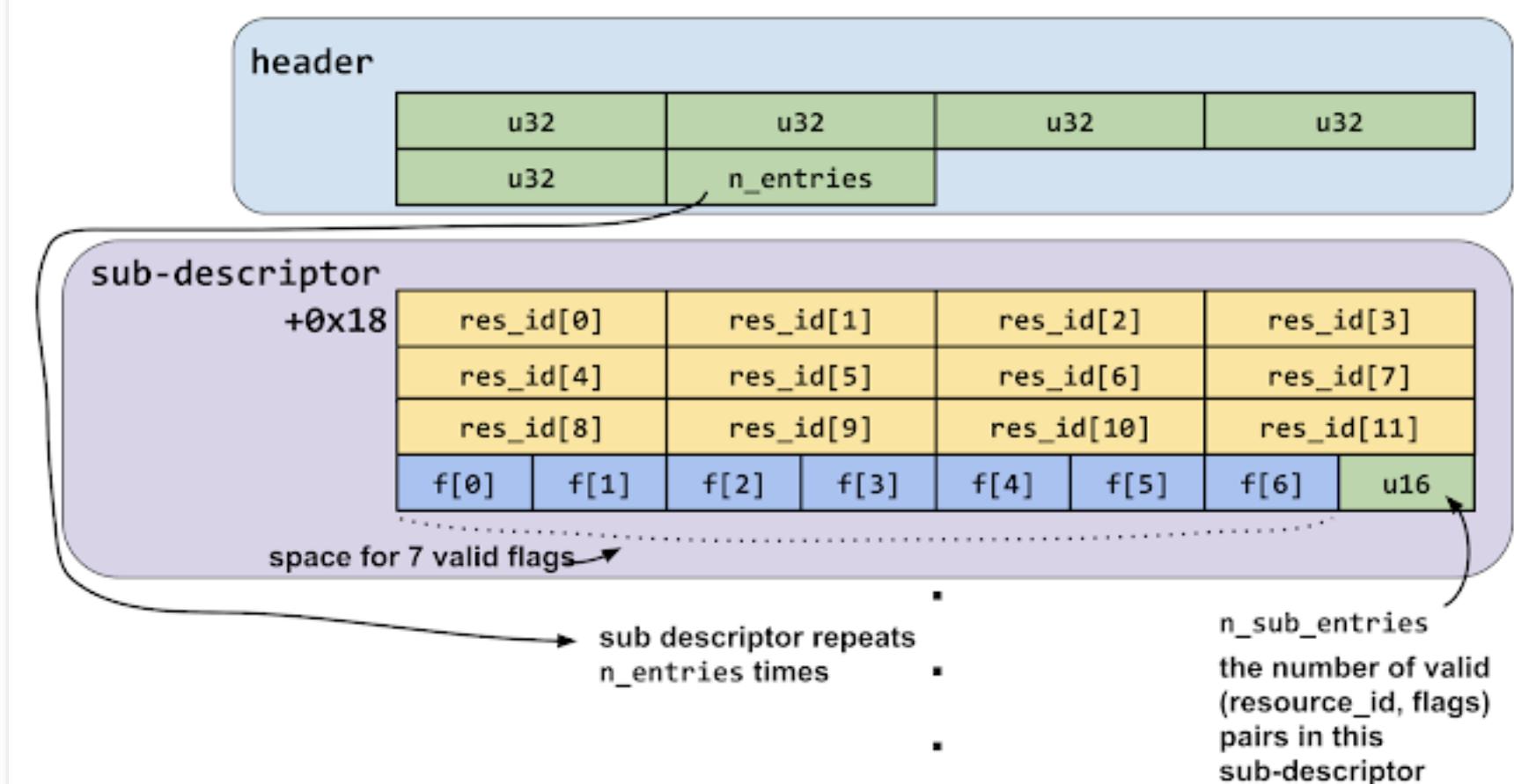

Note that the second fetch of n entries from shared memory isn't a decompiler error; it's really there in the binary:

All the exploits start by calling **task threads()** then thread terminate() in a loop to stop all other running threads in the WebContent task where the attackers get initial remote code execution.

This first chain uses the system loader to resolve symbols but they chose to not link against the IOSurface framework which they use, so they call  $\frac{d\text{logen}(t)}{dt}$  to get a handle to the IOSurface.dylib userspace library and resolve two function pointers

(IOSurfaceCreate and IOSurfaceGetID) via dlsym(). These will be used later.

The sub-descriptor contains two arrays, one of dword resource-id values, and one of twobyte flags. They are meant to be seen as pairs, with the first flag matching up with the first resource id.

They read the hw.machine sysctl variable to get the device model name (which is a string like "iPhone6, 1") and read the ProductBuildVersion value from the CFDictionary returned by CFCopySystemVersionDictionary() to get the OS build ID. From this combination they can determine exactly which kernel image is running on the device.

They format this information into a string like "iPhone6, 1 (14A403)" (which would be for iOS 10.0.1 running on iPhone 5S.) From the \_\_DATA segment of the exploit binary they read a serialized NSDictionary (via [NSKeyedUnarchiver unarchiveObjectWithData: ].) The dictionary maps the supported hardware and kernel image pairs to structures containing pointers and offsets used later in the exploit.

resources\_buf = IOMalloc(8 \* n\_max\_subdescriptors);

The code then continues on to parse the sub-descriptors:

They read the  $hw$ . memsize sysctl to determine whether the device has more than 1GB of RAM. Devices with 1GB of RAM (5s, 6, 6 plus) use a  $4kB$  physical page size, whereas those with more than 1GB of RAM use 16kB physical pages. This difference is important because the kernel zone allocator has slightly different behaviour when physical page sizes are different. We'll look more closely at these differences when they become relevant.

## **Exploitation**

They open an IOSurfaceRootUserClient:

 $\text{matching die} = \text{IOServiceMatching}(\text{''IOSurfaceRoot''});$ ioservice = IOServiceGetMatchingService(kIOMasterPortDefault, matching dict); IOServiceOpen(ioservice, mach task self(), 0, // the userclient type &userclient);

IOSurfaces are intended to be used as buffers for graphics operations, but none of the exploits use this intended functionality. Instead they use one other very convenient feature: the ability to associate arbitrary kernel OSObjects with an IOSurface for heap grooming.

The <u>documentation for IOSurfaceSetValue</u> nicely explains its functionality:

the worst case of 6 entries per sub-descriptor, so there are no bounds checks when the loop

Those Core Foundation property list objects will be serialized in userspace then the kernel will deserialize them into their corresponding OSObject types and attach them to the IOSurface:

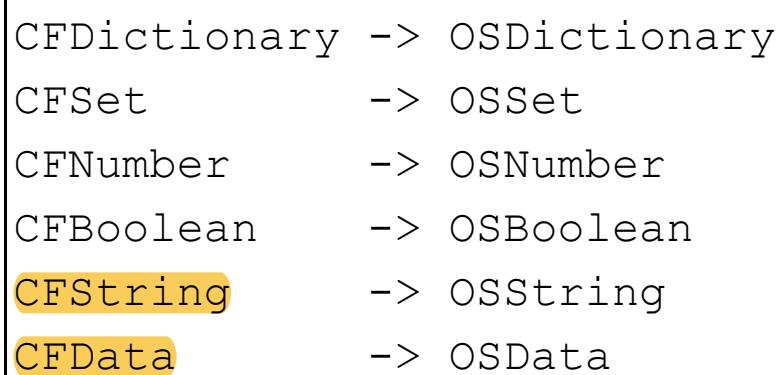

IOKit is the framework used in iOS for building device drivers. It's written in  $C++$  and drivers can make use of object-oriented features, such as inheritance, to aid the rapid development of new code.

An IOKit driver which wishes to communicate with userspace in some way consists of two major parts: an IOService and an IOUserClient (often just called a user client.)

IOServices can be thought of as providing the functionality of the driver. The IOUserClient is the interface between the IOService and userspace clients of the

driver. There can be a large number of IOUserClients per IOService, but typically there's only one (or a small number) of IOServices per hardware device.

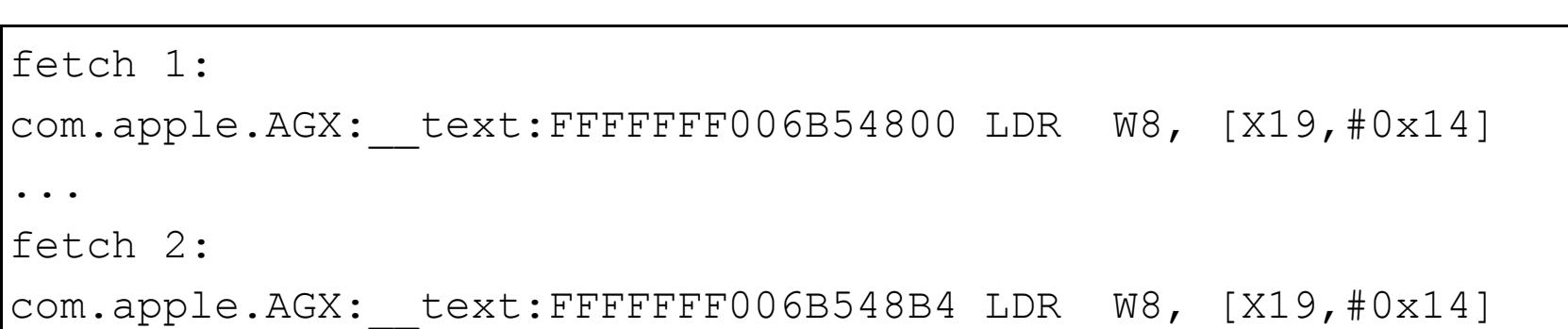

This is not the bug which was exploited; in fact this variant wasn't fixed until iOS 12. See the code in Appendix A for the trigger for this variant. Note that this would have meant that with only minor changes the exploit would have continued to work for years after the initial patch. The variant overflows the same buffer with the same values.

Userspace communicates with IOUserClient objects via external methods. These can be thought of as syscalls exposed by the IOUserClient objects to userspace, callable by any process which has a send right to the mach port representing the IOUserClient object. External methods are numbered and can take variable sized input arguments. We'll look in great detail at exactly how this works when it becomes necessary for future exploits in the series.

matching dict = IOServiceMatching("IOGraphicsAccelerator2"); agx service = IOServiceGetMatchingService(kIOMasterPortDefault, matching\_dict) AGXSharedUserClient = 0; IOServiceOpen(agx\_service, mach task self(), 2, // type -> AGXSharedUserClient &AGXSharedUserClient)

In IOKit parlance matching is the process of finding the correct device driver for a purpose; in this case they're using the matching system to open a user client connection to a particular driver.

The call to IOServiceOpen will invoke a sandbox policy check. Here's the relevant section from the com.apple.WebKit.WebContent.sb sandbox profile on iOS which allows access to this IOKit device driver from inside the MobileSafari renderer process:

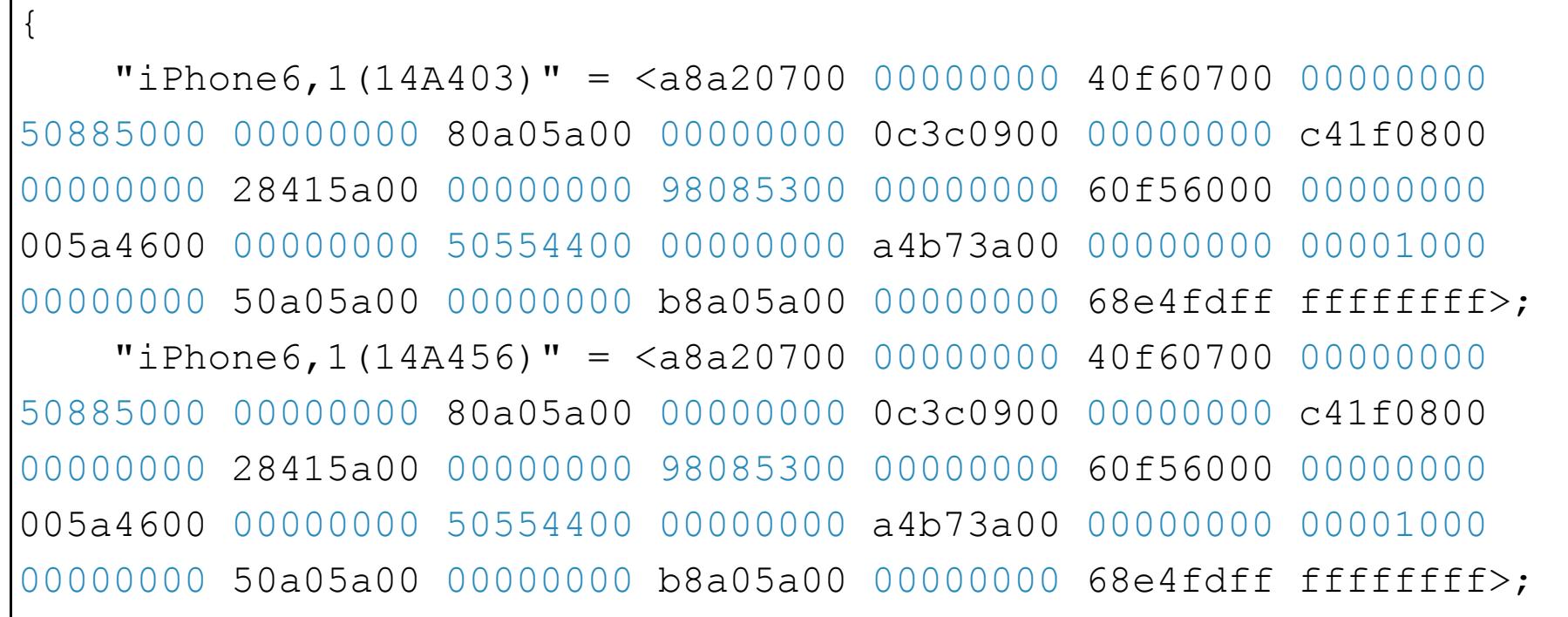

....}

The only hint to what's going on is that the number of loop iterations is set by a value read from the offsets data structure they parsed from the NSArchiver. This indicates that perhaps this is something like a novel heap-grooming technique. Let's look at the code for recvmsg x and try to work out what's going on.

user ssize t recvmsg x(int s, struct msghdr x \*msgp, u int cnt, int flags);

The msgp argument is a pointer to an array of msghdr  $x$  structures:

*This call lets you attach CF property list types to an IOSurface buffer. This call is expensive (it must essentially serialize the data into the kernel) and thus should be avoided whenever possible.*

The recvmsg x syscall is implemented in bsd/kern/uipc syscalls.c. It will initially make three variable-sized kernel heap allocations:

user\_msg\_x =  $\text{(MALLOC}(\text{uap->cnt * sizeof(\text{struct user} msghdr_x),$ M\_TEMP, M\_WAITOK | M\_ZERO);

... recv\_msg\_array =  $allow$  recv\_msg\_array(uap->cnt);

 $umsgp = MALLOC(uap->cnt * size_of_msghdr,$ M\_TEMP, M\_WAITOK | M\_ZERO);

The msgp userspace buffer is then copied in to the user  $msg x$  buffer:

struct recv\_msg\_elem \* alloc\_recv\_msg\_array(u\_int count)  $\{$ 

The last two types are of particular interest as they're variable-sized. By serializing different length CFString and CFData objects as IOSurface properties you can exercise quite a lot of control over the kernel heap. Even more importantly, these properties can be read back in a non-destructive way via IOSurfaceCopyValue, making them an excellent target for building memory disclosure primitives from memory corruption vulnerabilities. We'll see both these techniques used multiple times across the exploit chains.

sizeof (struct recv\_msg\_elem) is 0x20. Recall that the grooming thread function passed a constant divided by 0x20 as the cnt argument to the recvmsg\_x syscall; it's quite likely therefore that this is the allocation which is being targeted. So what's in here?

It's allocating an array of struct recv msg elems:

recv\_msg\_elem->uio = uio\_create(user\_msg->msg\_iovlen, 0, spacetype, direction); error = copyin user iovec array(user msg->msg iov,

spacetype, user\_msg->msg\_iovlen, iovp); uio create allocates space for the uio structure and the iovector base and length

The reality is of course more complex, but this simplified view suffices to understand the relevance of the attack surfaces.

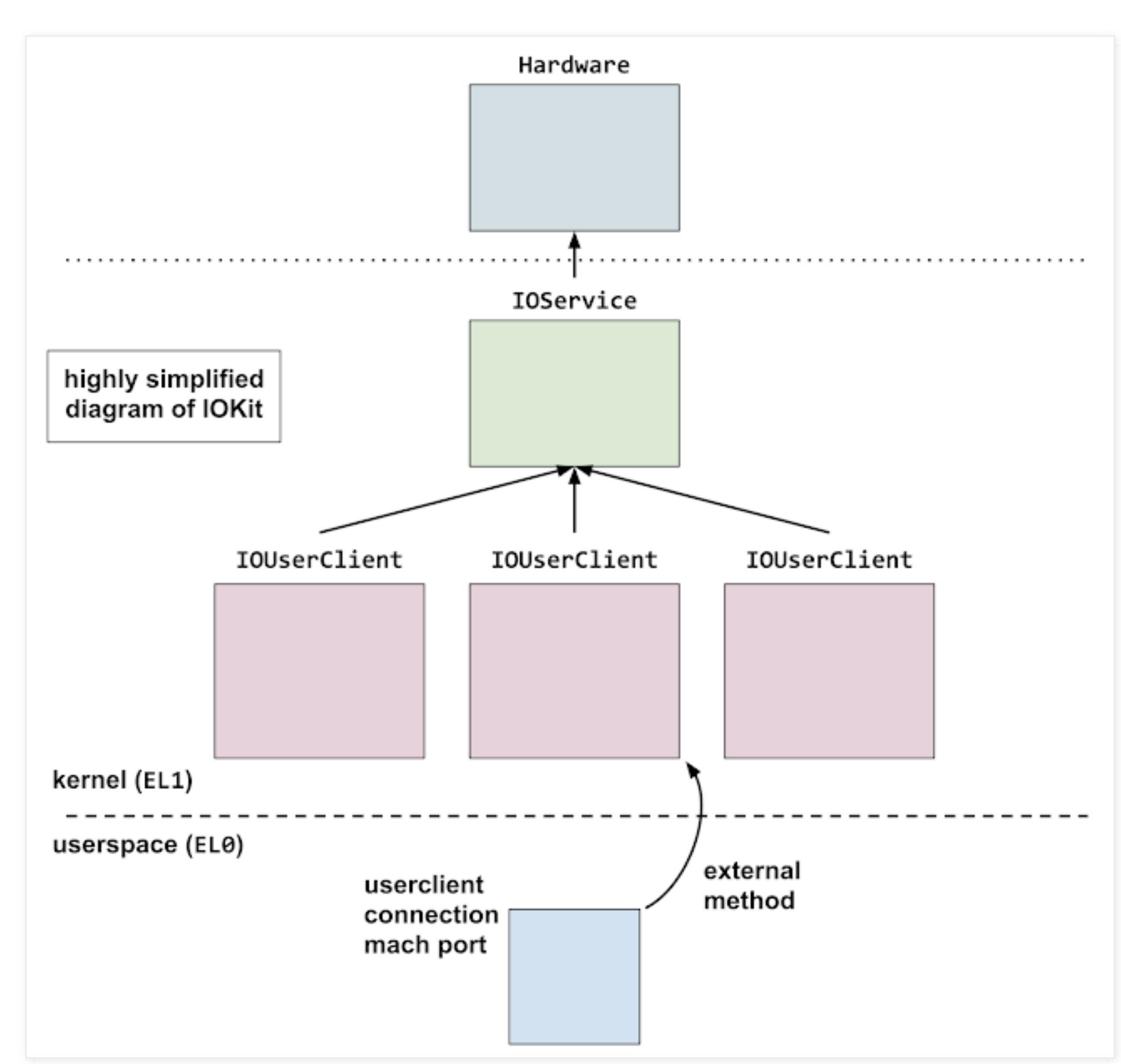

They open an AGXSharedUserClient: Setting up the trigger

- 2020
- Fuzzing ImageIO (Apr)
- $\blacksquare$  You Won't Believe what this One Line Change Did to... (Apr)
- TFW you-get-really-excited-youpatch-diffed-a-0day... (Apr)
- **Excaping the Chrome Sandbox** with RIDL (Feb)
- **Mitigations are attack surface,** too (Feb)
- A day<sup>^</sup>W<sup>^</sup>W Several months in the life of Project Ze... (Feb)
- A day^W^W Several months in
- the life of Project Ze... (Feb) ■ Part II: Returning to Adobe
- Reader symbols on macO... (Jan)
- Remote iPhone Exploitation Part 3: From Memory Cor... (Jan)
- Remote iPhone Exploitation Part 2: Bringing Light ... (Jan)
- Remote iPhone Exploitation Part 1: Poking Memory v... (Jan)
- Policy and Disclosure: 2020

We'll look first at the earliest chain we found. This targets iOS 10.0.1-10.1.1 and has probably been active since September 2016. AGXAllocationList2::initWithSharedResourceList heap overflow

Let's get back to the first exploit chain and see how they get started:

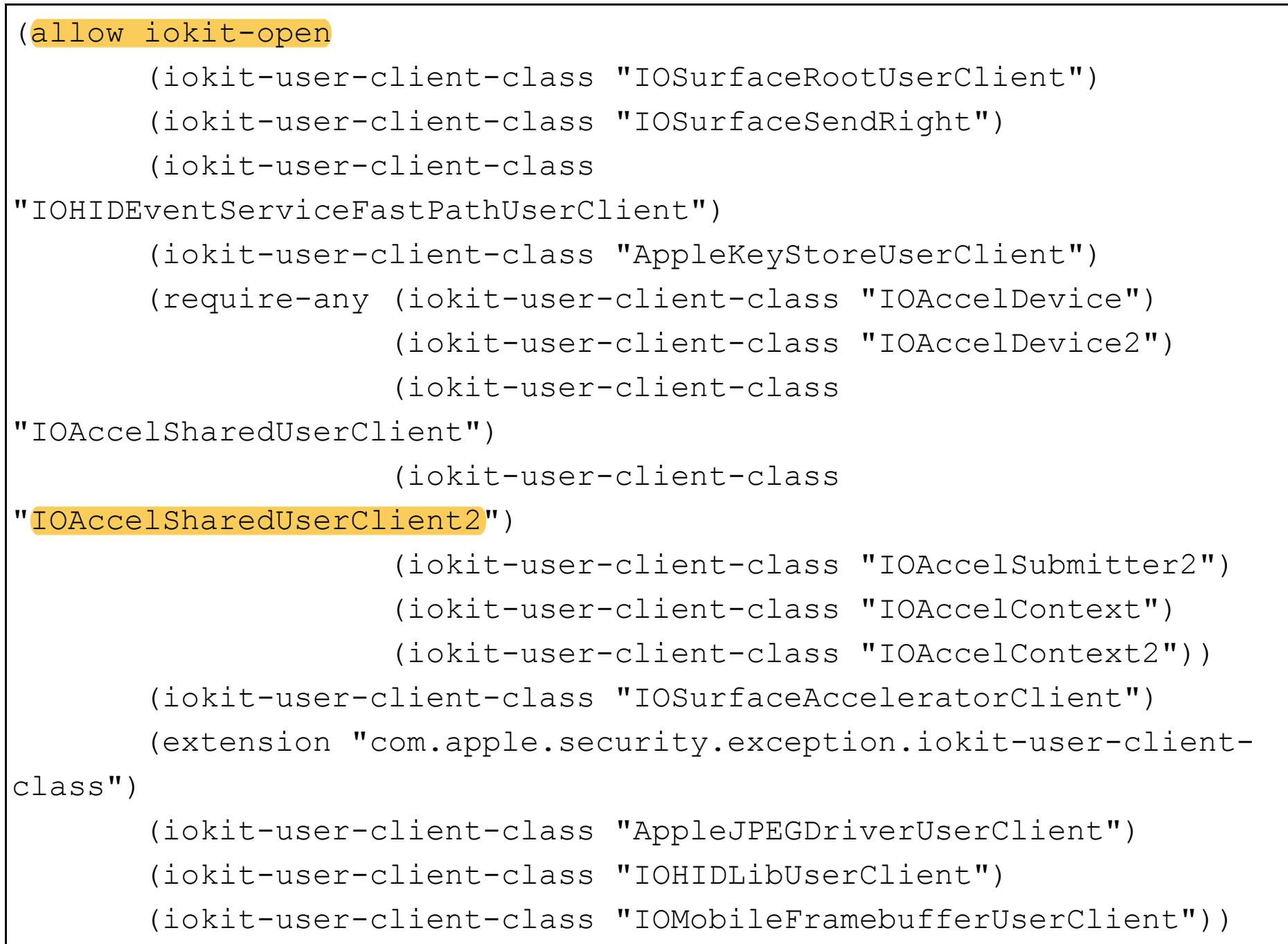

- 
- Calling Local Windows RPC Servers from .NET (Dec)
- SockPuppet: A Walkthrough of a
- Kernel Exploit for ... (Dec) ■ Bad Binder: Android In-The-Wild
- Exploit (Nov) KTRW: The journey to build a
- debuggable iPhone (Oct) ■ The story of Adobe Reader
- symbols (Oct) **Windows Exploitation Tricks:**
- Spoofing Name... (Sep) A very deep dive into iOS Exploit
- chains found in ... (Aug)
- In-the-wild iOS Exploit Chain 1 (Aug)
- In-the-wild iOS Exploit Chain 2 (Aug)
- In-the-wild iOS Exploit Chain 3
- (Aug)  $\blacksquare$  In-the-wild iOS Exploit Chain 4
- (Aug)
- In-the-wild iOS Exploit Chain 5 (Aug)
- **Implant Teardown (Aug) JSC Exploits (Aug)**
- The Many Possibilities of CVE-
- 2019-8646 (Aug) ■ Down the Rabbit-Hole... (Aug)
- The Fully Remote Attack Surface of the iPhone (Aug)
- $\blacksquare$  Trashing the Flow of Data (May) **Windows Exploitation Tricks:**
- Abusing the User-Mode... (Apr) **U** Virtually Unlimited Memory: Escaping the Chrome Sa... (Apr)
- Splitting atoms in XNU (Apr)
- **Windows Kernel Logic Bug Class:** Access Mode Mismat... (Mar) Android Messaging: A Few Bugs
- Short of a Chain (Mar) ■ The Curious Case of Convexity
- Confusion (Feb)
- **Examining Pointer** Authentication on the iPhone XS (Feb)
- voucher\_swap: Exploiting MIG reference counting in... (Jan)
- Taking a page from the kernel's book: A TLB issue ... (Jan)
- 2018
- On VBScript (Dec) ■ Searching statically-linked
- vulnerable library fun... (Dec) ■ Adventures in Video Conferencing Part 5: Where Do ...
- (Dec) **Adventures in Video** Conferencing Part 4: What Didn...
- (Dec) ■ Adventures in Video
- Conferencing Part 3: The Even ... (Dec) ■ Adventures in Video
- Conferencing Part 2: Fun with ... (Dec) ■ Adventures in Video
- Conferencing Part 1: The Wild ... (Dec)
- Injecting Code into Windows Protected Processes us... (Nov)
- Heap Feng Shader: Exploiting SwiftShader in Chrome... (Oct)
- Deja-XNU (Oct)
- **Injecting Code into Windows** Protected Processes us... (Oct)
- 365 Days Later: Finding and Exploiting Safari Bugs... (Oct)
- A cache invalidation bug in Linux memory managemen... (Sep)
- OATmeal on the Universal Cereal Bus: Exploiting An... (Sep)
- The Problems and Promise of WebAssembly (Aug)
- **Windows Exploitation Tricks:** Exploiting Arbitrary ... (Aug)
- Adventures in vulnerability
- reporting (Aug)
- Drawing Outside the Box: Precision Issues in Graph... (Jul)
- **Detecting Kernel Memory** Disclosure – Whitepaper (Jun)
- Bypassing Mitigations by Attacking JIT Server in M... (May)
- **Windows Exploitation Tricks:** Exploiting Arbitrary ... (Apr)

Reading privileged memory with

Over The Air - Vol. 2, Pt. 3: Exploiting The Wi-Fi... (Oct)

AGXSharedUserClient, though not explicitly mentioned in the profile, is allowed because it inherits from IOAccelSharedUserClient2. This human-readable version of the sandbox profile was generated by the sandblaster tool from an iOS 11 kernelcache.

**E** Lifting the (Hyper) Visor: Bypassing Samsung's Rea... (Feb) 2016

I mentioned earlier that the bug is triggered by the kernel reading a structure from shared memory; the next step in the exploit is to use the AGX driver's external method interface to allocate two shared memory regions, using external method 6 (create shmem) of the AGXSharedUserClient:

- Chrome OS exploit: one byte overflow and symlinks (Dec)
- BitUnmap: Attacking Android
- Ashmem (Dec) ■ Breaking the Chain (Nov)
- task\_t considered harmful (Oct) ■ Announcing the Project Zero
- Prize (Sep) Return to libstagefright:
- exploiting libutils on A... (Sep) A Shadow of our Former Self
- (Aug) A year of Windows kernel font
- fuzzing #2: the tech... (Jul)
- How to Compromise the Enterprise Endpoint (Jun)
- A year of Windows kernel font
- fuzzing #1: the resu... (Jun) **Exploiting Recursion in the Linux**
- Kernel (Jun)
- Life After the Isolated Heap (Mar)
- Race you to the kernel! (Mar) ■ Exploiting a Leaked Thread
- Handle (Mar)
- The Definitive Guide on Win32 to NT Path Conversio... (Feb)
- Racing MIDI messages in Chrome (Feb)

■ Raising the Dead (Jan) 2015

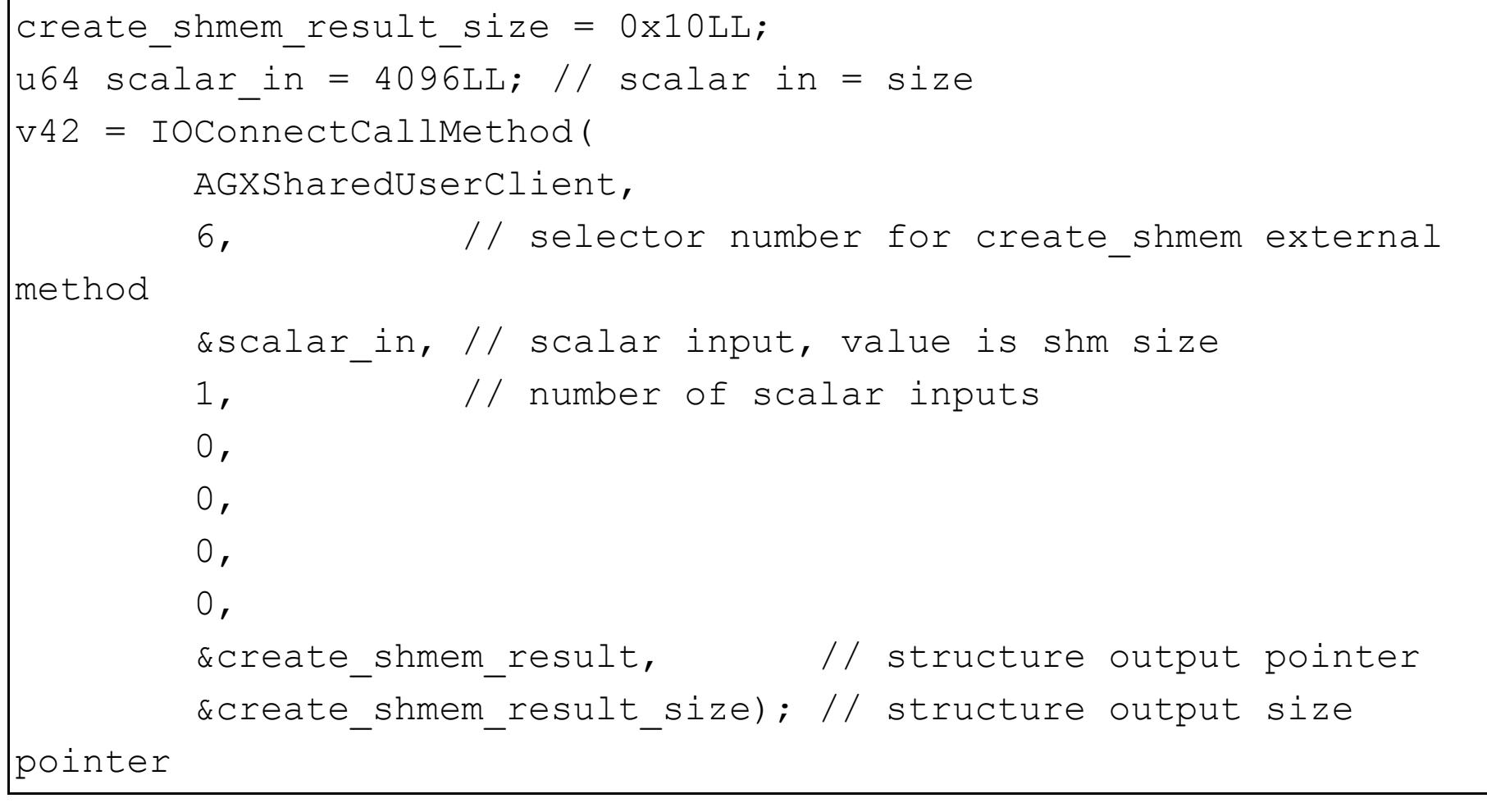

IOConnectCallMethod is the main (though not the sole) way to call external methods on userclients. The first argument is the mach port name which represents this userclient connection. The second is the external method number (called the selector.) The remaining arguments are the inputs and outputs.

- **FireEye Exploitation: Project**
- Zero's Vulnerability... (Dec)
- Between a Rock and a Hard Link (Dec) ■ Windows Sandbox Attack Surface
- Analysis (Nov) ■ Hack The Galaxy: Hunting Bugs
- in the Samsung Galax... (Nov) **Windows Drivers are True'ly**
- Tricky (Oct) Revisiting Apple IPC: (1)
- Distributed Objects (Sep)
- Kaspersky: Mo Unpackers, Mo Problems. (Sep)
- Stagefrightened? (Sep)
- **Enabling QR codes in Internet** Explorer, or a story... (Sep)
- Windows 10^H^H Symbolic Link Mitigations (Aug) ■ One font vulnerability to rule
- them all #4: Window... (Aug)
- $\blacksquare$  Three bypasses and a fix for one of Flash's Vector... (Aug)
- Attacking ECMAScript Engines
- with Redefinition (Aug) ■ One font vulnerability to rule
- them all #3: Window... (Aug)
- One font vulnerability to rule them all #2: Adobe ... (Aug)
- One font vulnerability to rule them all #1: Introd... (Jul)
- One Perfect Bug: Exploiting Type
- Confusion in Flas... (Jul) Significant Flash exploit
- mitigations are live in ... (Jul)
- From inter to intra: gaining reliability (Jul)
- When 'int' is the new 'short' (Jul)
- What is a "good" memory corruption vulnerability? (Jun)
- Analysis and Exploitation of an ESET Vulnerability... (Jun)
- Owning Internet Printing A Case
- Study in Modern ... (Jun)
- Dude, where's my heap? (Jun) ■ In-Console-Able (May)
- A Tale of Two Exploits (Apr)
- Taming the wild copy: Parallel Thread Corruption (Mar)
- Exploiting the DRAM rowhammer bug to gain kernel p... (Mar)
- Feedback and data-driven updates to Google's discl... (Feb)

■ (^Exploiting)\s\*(CVE-2015-

A Token's Tale (Feb)

This method returns a 16-byte structure output which looks like this:

Exploiting NVMAP to escape the Chrome sandbox - CV... (Jan)

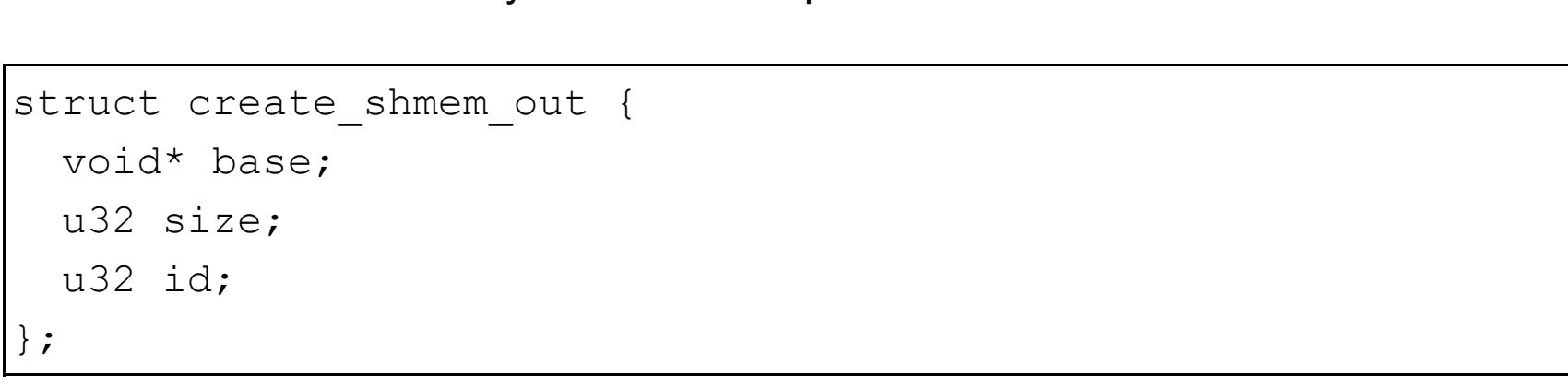

base is the address in the task where the driver mapped the shared memory, size is the size and id a value used to refer to this resource later.

■ Internet Explorer EPM Sandbox Escape CVE-2014-6350... (Dec)

■ pwn4fun Spring 2014 - Safari -

escapes (Jul) ■ pwn4fun Spring 2014 - Safari -

They allocate two of these shared memory regions; the first is left empty and the second will contain the trigger allocation list structure.

They also create a new IOAccelResource with ID 3 via the AGXSharedUserClient external method 3 (IOAccelSharedUserClient::new resource.)

Part I (Jul) ■ Announcing Project Zero (Jul)

The loop containing the trigger function is very curious; right before triggering the bug they create around 100 threads. For me when I was first trying to determine the root-cause of the bug they were exploiting this pointed towards one of two things:

- 1. They were exploiting a race condition bug.
- 2. They were trying to remove noise from the heap, by busy looping many threads and preventing other processes from using the kernel heap.

Here's the outer loop which is creating the threads:

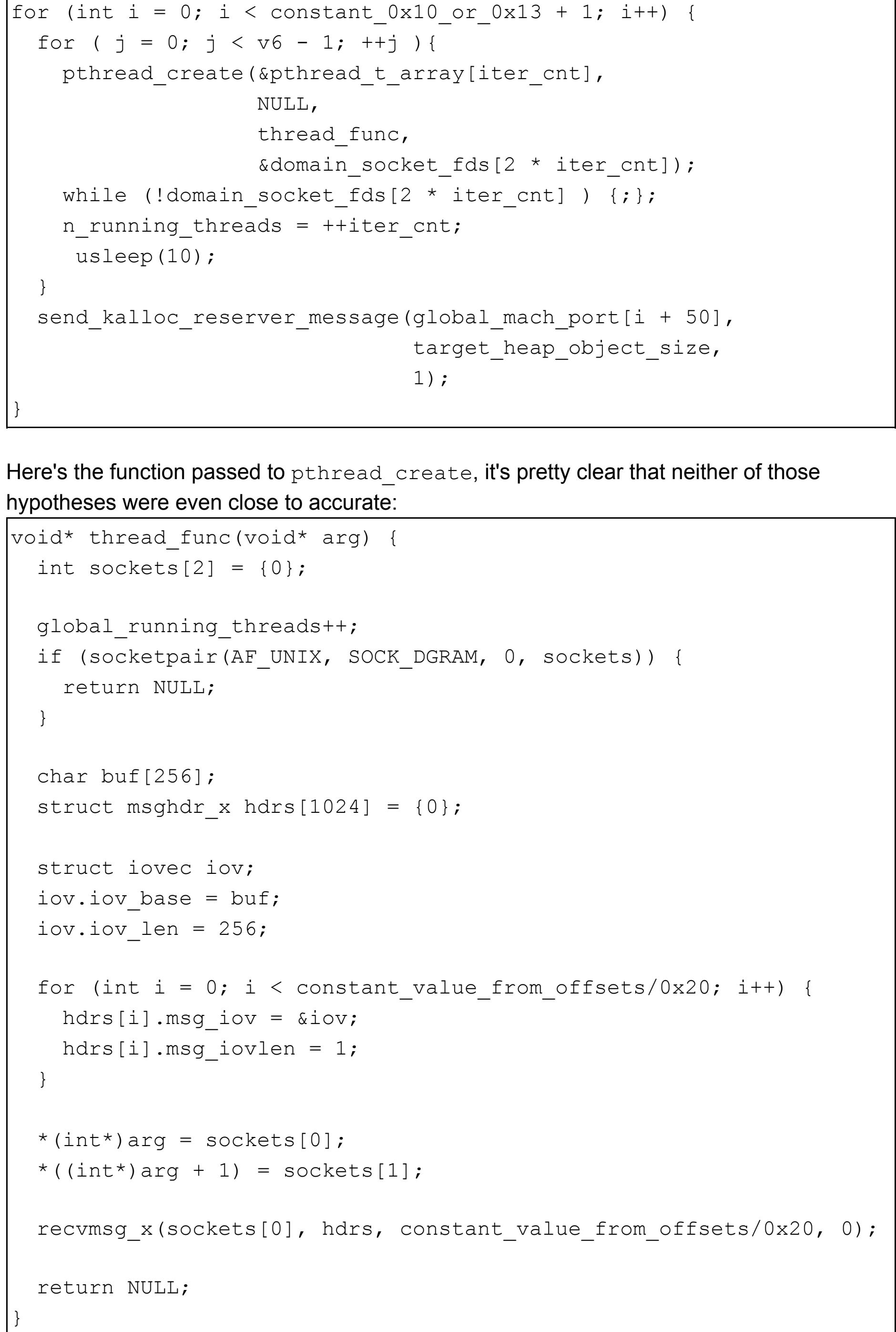

This is pretty clearly not a trigger for a shared-memory bug. They're also very unlikely to be using this to busy-loop a cpu core, the recvmsg\_x syscall will block until there's data to be read and yield the CPU back to the scheduler.

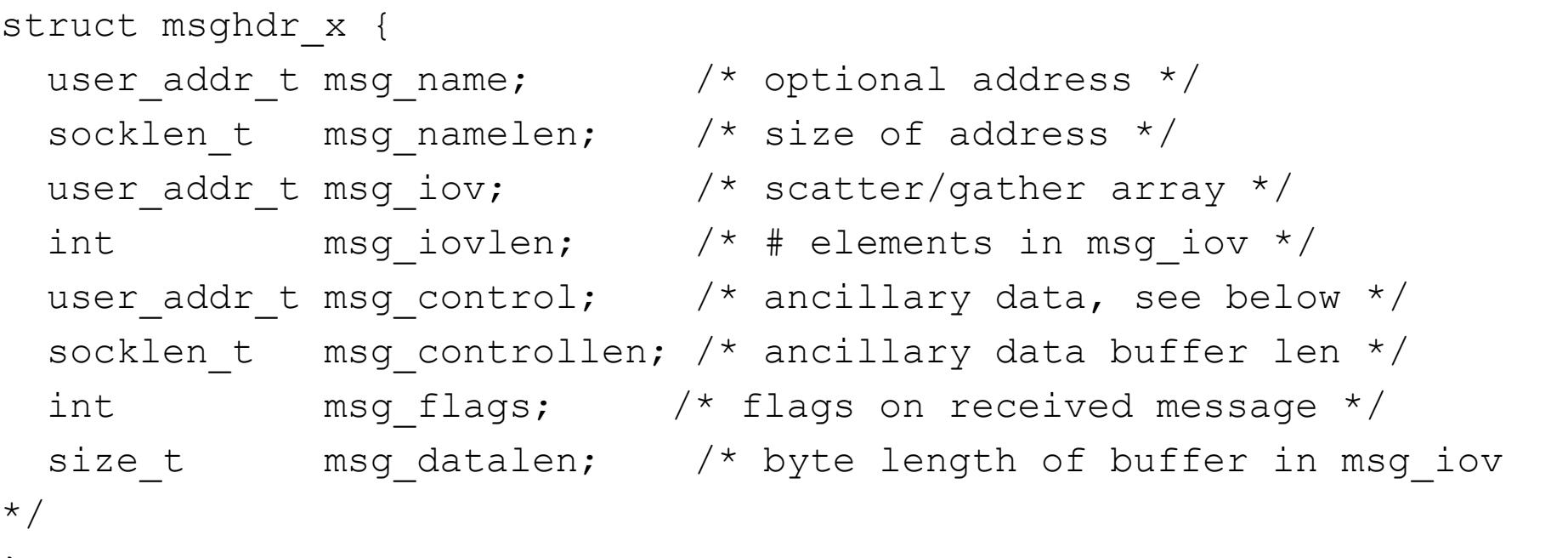

The cnt argument is the number of these structures contained in the array. In the exploit the msg iov is set to always point to the same single-entry iovec which points to a 256-byte stack buffer, and msg iovlen is set to 1 (the number of iovec entries.)

};

...

error = copyin(uap->msgp, umsgp, uap->cnt \* size\_of\_msghdr);

sizeof(struct user msghdr x) is  $0x38$ , and size of msghdr is also  $0x38$ . alloc recv msg array is just a simple wrapper around MALLOC which multiplies count by sizeof (struct recv msg elem):

struct recv\_msg\_elem \*recv\_msg\_array;

 recv\_msg\_array = \_MALLOC(count \* sizeof(struct recv\_msg\_elem), M\_TEMP, M\_WAITOK | M\_ZERO);

return (recv\_msg\_array);

}

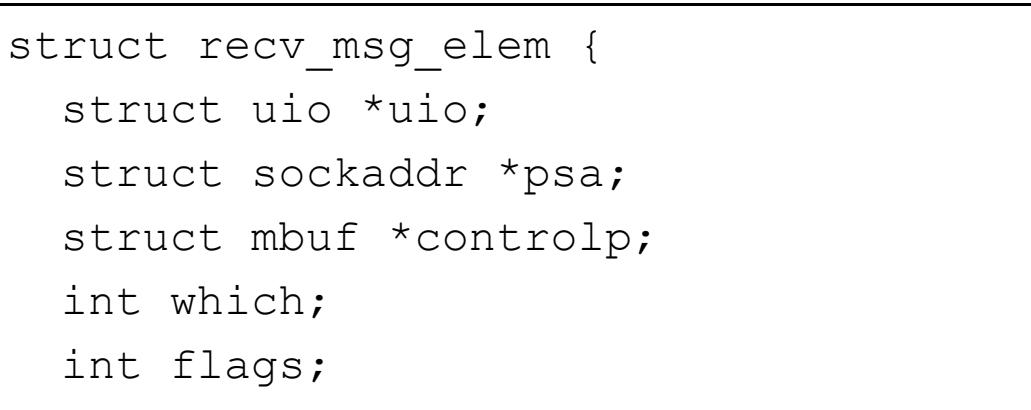

This array is going to be filled in by internalize\_recv\_msghdr\_array:

};

The prototype for the  $\texttt{rectumsg}$  x syscall is:

error = internalize\_recv\_msghdr\_array(umsgp, IS\_64BIT\_PROCESS(p) ? UIO\_USERSPACE64 : UIO\_USERSPACE32, UIO\_READ, uap->cnt, user\_msg\_x, recv\_msg\_array);

This function allocates and initializes a kernel uio structure for each of the iovec arrays contained in the input array of  $msghdr\_x's$ :

pointers inline:

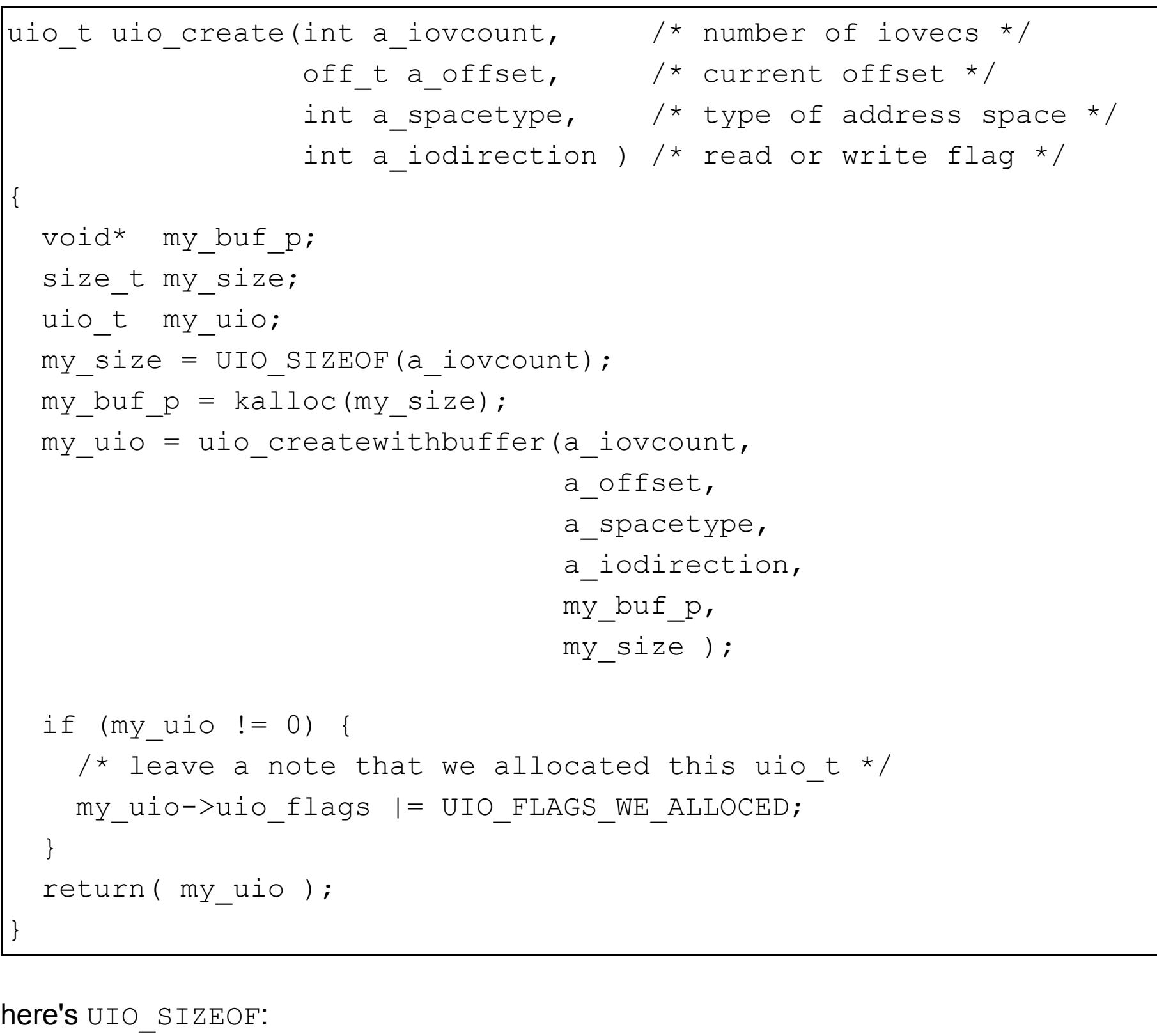

#define UIO\_SIZEOF( a\_iovcount ) \ ( sizeof(struct uio) + (MAX(sizeof(struct user\_iovec), sizeof(struct kern\_iovec)) \* (a\_iovcount)) )

struct uio looks like this:

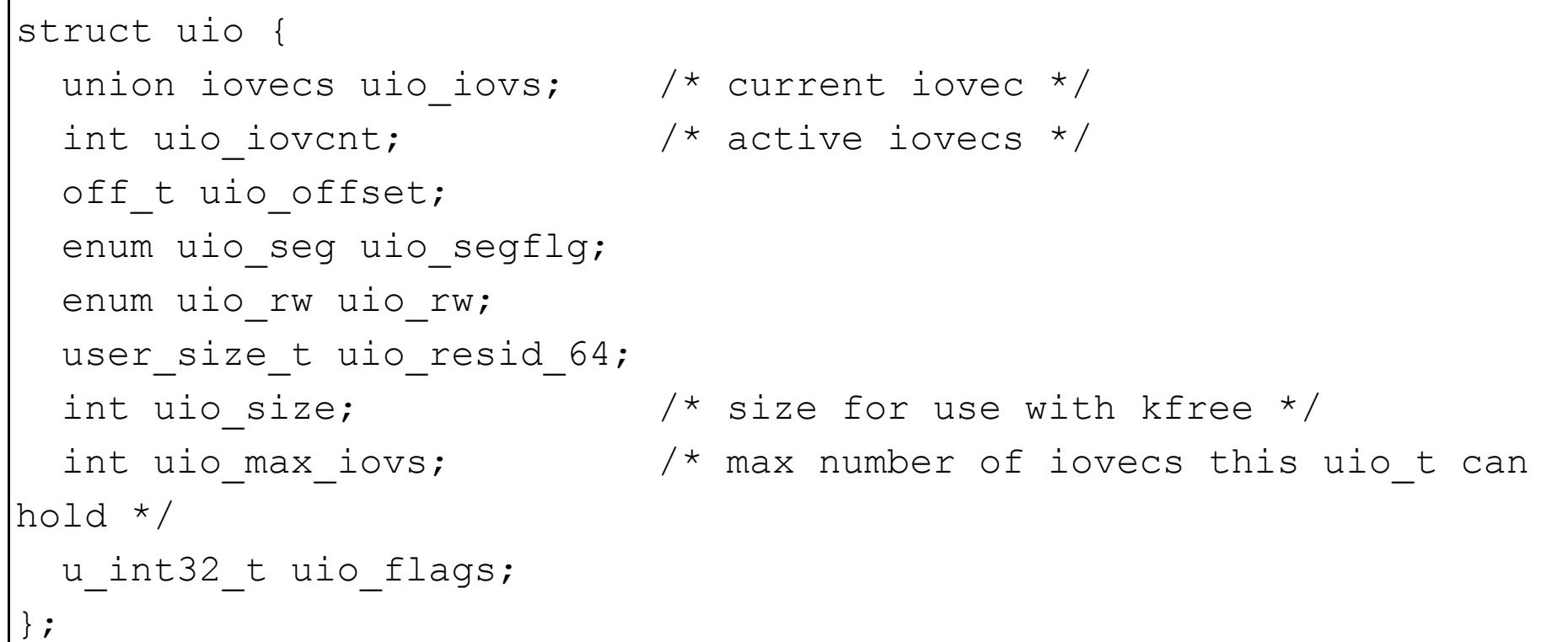

There's a lot going on here, let's look at this diagramatically:

## In-the-wild iOS Exploit Chain 1 -

The first kernel vulnerability

The first kernel vulnerability is a heap overflow in the function

AGXAllocationList2::initWithSharedResourceList, part of the com.Apple.AGX kext, a driver for the embedded GPU in the iPhone. The vulnerability is reachable from the WebContent sandbox, there is no separate sandbox escape vulnerability.

## start

System Identification

writes to resources buf.

#### What is IOKit?

#### Talking to IOKit

#### Heap groom

#### recvmsg\_x heap groom

Search

**Search This Blog**

About Project Zero

Working at Project Zero

0day "In the Wild"

Vulnerability Disclosure FAQ

**Pages**

Edition (Jan)

# 2019

a side-channel (Jan)

2017

Since n entries is completely controlled, the attacker can control the size passed to IOMalloc. They can also control the number of sub-descriptors which contain 7 rather than 6 entries, allowing them to write a controlled number of pointers off the end of the target IOMalloc allocation. Those will be pointers to IOAccelResource2 objects.

resource id and flag pairs. The code assumes that resources buf was allocated for

Windows 10 in a Local N... (Dec)

■ Using Binary Diffing to Discover

■ aPAColypse now: Exploiting

- Windows Kernel Me... (Oct)
- Over The Air Vol. 2, Pt. 2: Exploiting The Wi-Fi... (Oct)
- Over The Air Vol. 2, Pt. 1: Exploiting The Wi-Fi... (Sep)
- The Great DOM Fuzz-off of 2017 (Sep)
- **Bypassing VirtualBox Process** Hardening on Windows (Aug)
- **Windows Exploitation Tricks:** Arbitrary Directory C... (Aug)
- **Trust Issues: Exploiting**
- TrustZone TEEs (Jul)
- **Exploiting the Linux kernel via** packet sockets (May)
- Exploiting .NET Managed DCOM (Apr)
- **Exception-oriented exploitation** on iOS (Apr)
- Over The Air: Exploiting Broadcom's Wi-Fi Stack (P... (Apr) Notes on Windows Uniscribe
- Fuzzing (Apr)
- Pandavirtualization: Exploiting the Xen hypervisor... (Apr)
- Over The Air: Exploiting Broadcom's Wi-Fi Stack (P... (Apr)
- **Project Zero Prize Conclusion** (Mar)
- Attacking the Windows NVIDIA Driver (Feb)

0318)\s\*(in)\s\*(Flash\$) (Feb)

vulnerabilities (Jan)

2014

Part II (Nov)

roundup, November 2014 (Nov)

**Project Zero Patch Tuesday** 

Did the "Man With No Name"

■ More Mac OS X and iPhone

■ Exploiting CVE-2014-0556 in

■ The poisoned NUL byte, 2014

■ What does a pointer look like,

■ Mac OS X and iPhone sandbox

Feel Insecure? (Oct)

**Finding and exploiting ntpd** 

sandbox escapes and kerne...

(Oct)

Flash (Sep)

edition (Aug)

anyway? (Aug)

## **Archives**